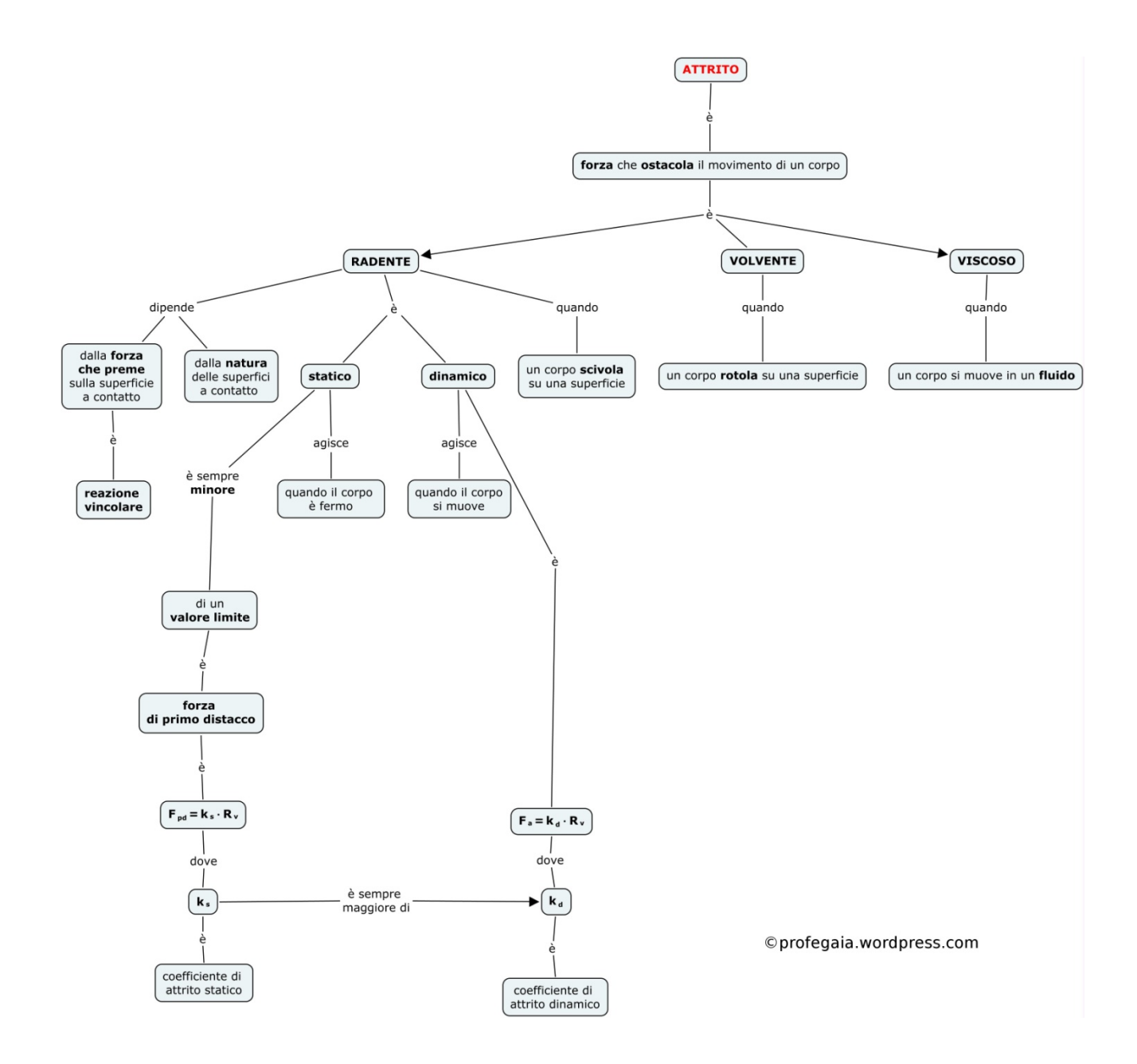

Dopo aver visionato il materiale didattico sull'attrito, realizza la mappa concettuale.